# **Kosten- und Leistungsrechnung mit Controlling**

**Modul im Bachelorstudium**

**Informationen, Übungsaufgaben und praxisorientierte Lernsituationen**

VERLAG EUROPA-LEHRMITTEL Nourney, Vollmer GmbH & Co. KG Düsselberger Straße 23 42781 HAAN-GRUITEN

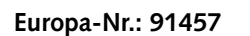

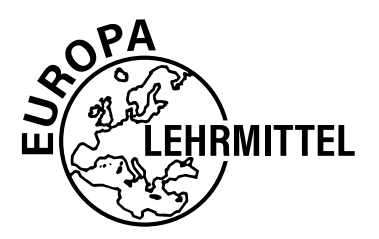

#### **Autor und Lektorat:**

Dr. Heiko Reichelt (Studiendirektor) Dipl.-Hdl., Dipl.-Kfm. Hamburg

#### **Dr. Heiko Reichelt**

promovierte an der Universität Hamburg zur Didaktik der Kosten- und Leistungsrechnung und ist seit 2002 Fachseminarleiter für Wirtschaftslehre am Landesinstitut für Lehrerbildung und Schulentwicklung Hamburg sowie Lehrbeauftragter an verschiedenen Hochschulen.

Er ist seit 1995 Berufsschullehrer an einer Beruflichen Schule in Hamburg mit den Fächern Wirtschaft, Industrie und Rechnungswesen.

**E-Mail-Adresse:** heiko.reichelt@web.de

1. Auflage 2021 Druck 5 4 3 2 1

Alle Drucke derselben Auflage sind parallel einsetzbar, da sie bis auf die Korrektur von Druckfehlern identisch sind.

ISBN 978-3-7585-9145-7

Alle Rechte vorbehalten. Das Werk ist urheberrechtlich geschützt. Jede Verwertung außerhalb der gesetzlich geregelten Fälle muss vom Verlag schriftlich genehmigt werden.

© 2021 Verlag Europa-Lehrmittel, Nourney, Vollmer GmbH & Co. KG, 42781 Haan-Gruiten www.europa-lehrmittel.de Umschlag, Satz: Punkt für Punkt GmbH · Mediendesign, 40549 Düsseldorf Umschlagkonzept: tiff.any GmbH, 10999 Berlin Umschlagfoto: © markus thoenen – stock.adobe.com Druck: Plump Druck & Medien GmbH, 53619 Rheinbreitbach

### <span id="page-2-0"></span>Vorwort

Die **Kosten- und Leistungsrechnung (KLR)** wird häufig als Kern eines jeden Unternehmens bezeichnet. Hier fließen die Daten der Buchführung ein, werden jedoch *unabhängig* von gesetzlichen Vorschriften zu einem realistischen, unverfälschten Abbild des **Inputs** (Kosten) und des **Outputs** (Leistungen) aufbereitet. Die anspruchsvollste und am besten auf andere Branchen übertragbare KLR findet man in **Industriebetrieben**, da hier auch die komplexen Vorgänge der Produktion kostenrechnerisch abgebildet werden.

#### **Das Buch ist geeignet für**

- **Studierende und Lehrende an Hochschulen im Rahmen von (dualen und trialen)** wirtschaftswissenschaftlichen Bachelorstudiengängen,
- **Exampler und Auszubildende sowie Lehrer und Dozenten im Ausbildungsberuf** Industriekaufmann/-frau, vorzugsweise mit berufsbegleitendem Bachelorstudium,
- Dozenten und Praktiker in der innerbetrieblichen Aus- und Fortbildung (alle kaufmännischen Berufe),
- **EXECTED EXECTED EXECTED LETTED EXECTED** Leristungskursen o. ä. auf höherem Niveau) sowie an Fort- und Weiterbildungseinrichtungen (z.B. Fachwirte und Betriebswirte).

#### **Modul-, praxis- und lernfeldorientiert**

Das Buch deckt mit hoher Praxisorientierung das Hochschulmodul "Kosten- und Leistungsrechnung mit Controlling" auf Bachelorniveau sowie das Lernfeld 4 "Wertschöpfungsprozesse analysieren und beurteilen" des Rahmenlehrplans für den Ausbildungsberuf Industriekaufmann/-frau vom 14.06.2002 einschließlich zugehöriger Prüfungsinhalte ab. Es erweitert das bereits erschienene Buch "Industrie 4.1 – Kosten- und Leistungsrechnung – Lernfeld 4 ..." (Europa Nr. 90009) um zusätzliche Inhalte und orientiert sich an der für Bachelorstudiengänge notwendigen Niveaustufe DQR 6. Durch die Praxisorientierung eignet es sich besonders für duale und triale Studiengänge, die Studium, Berufsausbildung und Unternehmenspraxis verbinden.

#### **Neues Konzept und Aufbau**

Der Aufbau folgt einem besonderen didaktischen Konzept, das vor allem selbstgesteuertes und selbstorganisiertes Lernen ermöglicht; Dozenten und Lehrkräfte treten hierbei in den Hintergrund bzw. moderieren und gestalten den Lernprozess.

Der *erste* Teil des Buches ist als **Informationsband** gestaltet:

- **E** Jedes Kapitel beginnt mit einem situativen **Praxisfall**, der eine realistische und für das Kapitel zentrale Problemstellung mit Fragen aus der Unternehmensperspektive beinhaltet.
- Im Verlaufe des Kapitels werden die zur Lösung des Praxisfalls notwendigen **Informationen** (Inhalte, Techniken und Begriffe) systematisch dargestellt und mit ihrer Hilfe der Praxisfall gelöst.
- Grafische Darstellungen, Tabellen, Strukturübersichten, weitere Beispiele und Hervorhebungen des Wichtigsten ("Merke") unterstützen den Wissensaufbau.
- **E** Am Ende jedes Kapitels steht eine Zusammenfassung der wichtigsten Aspekte.

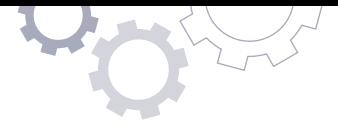

**E** Zudem werden Aufgaben in drei Schwierigkeitsstufen (repetitiv, komplex und vertiefend/transferierend) angeboten. Aufgaben auf der dritten Stufe ermöglichen ggf. Studienleistungen auf Niveau DQR 6; sie sind durch ein spezielles Symbol gekennzeichnet:

#### **Vertiefung/Transfer**

Zu ihrer Lösung sind unter Umständen weitergehende Denkleistungen und/oder Recherchen erforderlich, die über das Buch hinausgehen.

Im *zweiten* Teil des Buches befindet sich zu jedem Kapitel mindestens eine **Lernsituation**. Diese besteht aus einer konkreten, praxistypischen Situation, verschiedenen ergänzenden Materialien sowie Arbeitsaufträgen zur Bearbeitung. Die Lernsituationen sollten mithilfe der Informationen des jeweiligen Kapitels in 60 bis 90 Minuten allein oder vorzugsweise im Team zu bearbeiten sein. Die Lernsituationen orientieren sich etwa am Schwierigkeitsgrad typischer Prüfungsaufgaben.

#### **Praxistest bestanden**

Die Inhalte und Lernsituationen sind sorgfältig ausgewählt und erfolgreich in Lehrund Lernpraxis an der Hochschule und an beruflichen Ausbildungseinrichtungen getestet worden.

#### **Besonderer Dank**

Ein besonderer Dank geht an Katrin Karkowski, die als Kollegin im Rahmen der konzeptionellen Arbeit an den Modulen für die neu gegründete Berufliche Hochschule Hamburg (BHH) mitgearbeitet hat und dieses Buch durch eigene Ideen und kritische Rückmeldungen bereichern konnte.

#### **Ihr Feedback ist uns wichtig**

Wenn Sie mithelfen möchten, dieses Buch für die kommenden Auflagen zu verbessern, schreiben Sie uns unter der oben genannten E-Mail-Adresse (S. 2). Ihre Hinweise und Verbesserungsvorschläge nehmen wir gerne auf.

Haan, Herbst 2021 **Autor und Verlag** Autor und Verlag

### <span id="page-4-0"></span>Abkürzungs- und Symbolverzeichnis

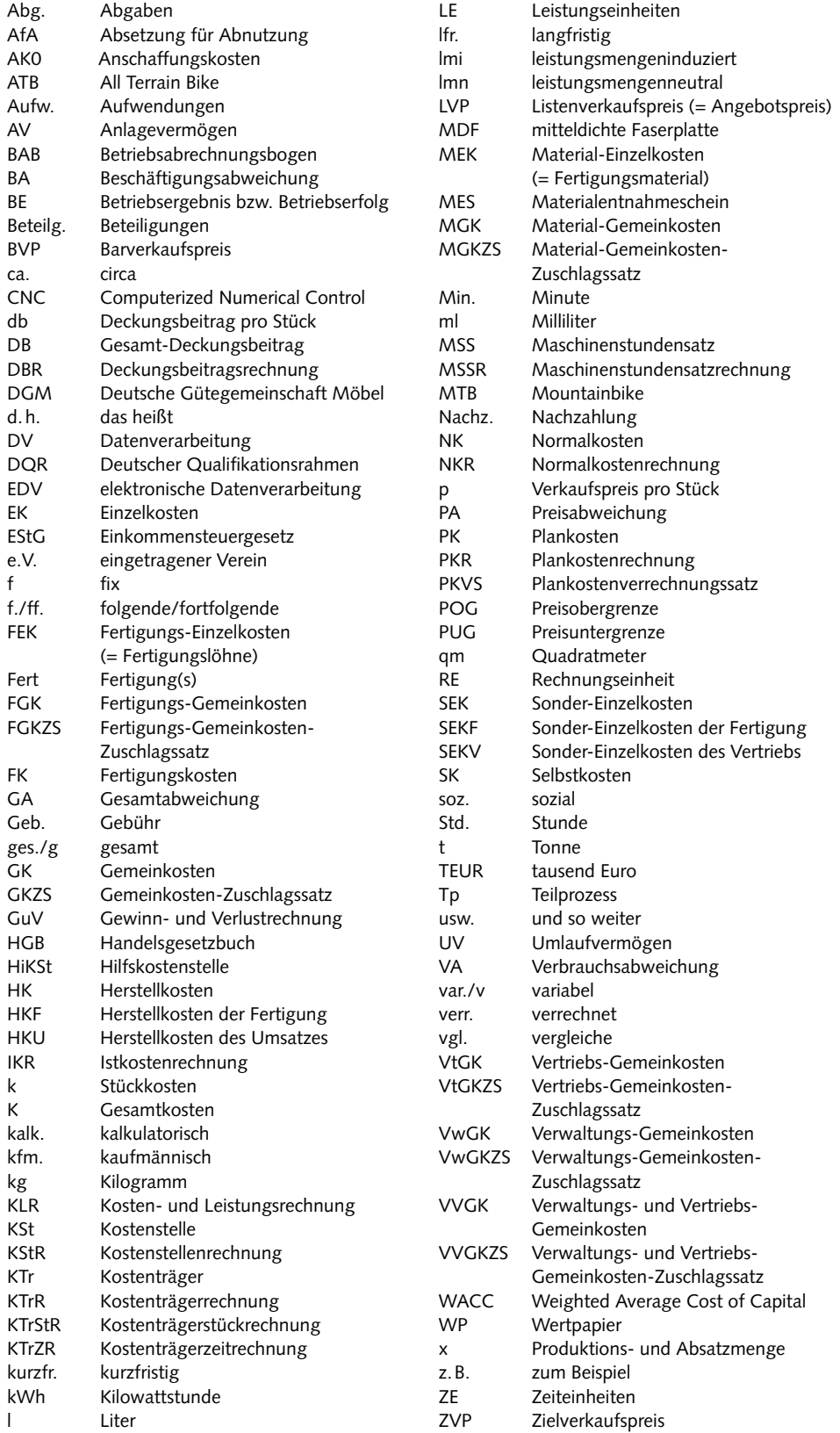

### Inhaltsverzeichnis

W

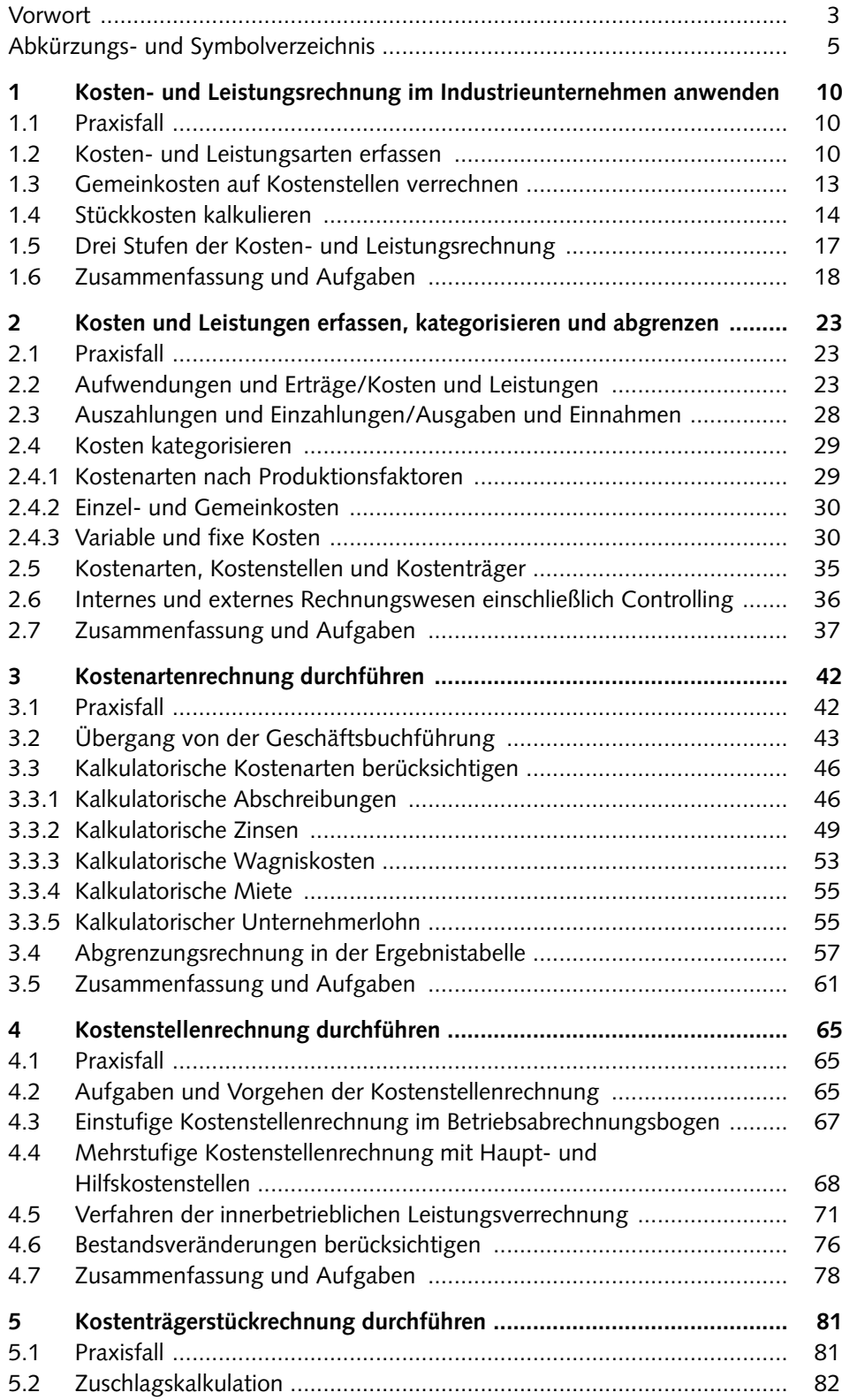

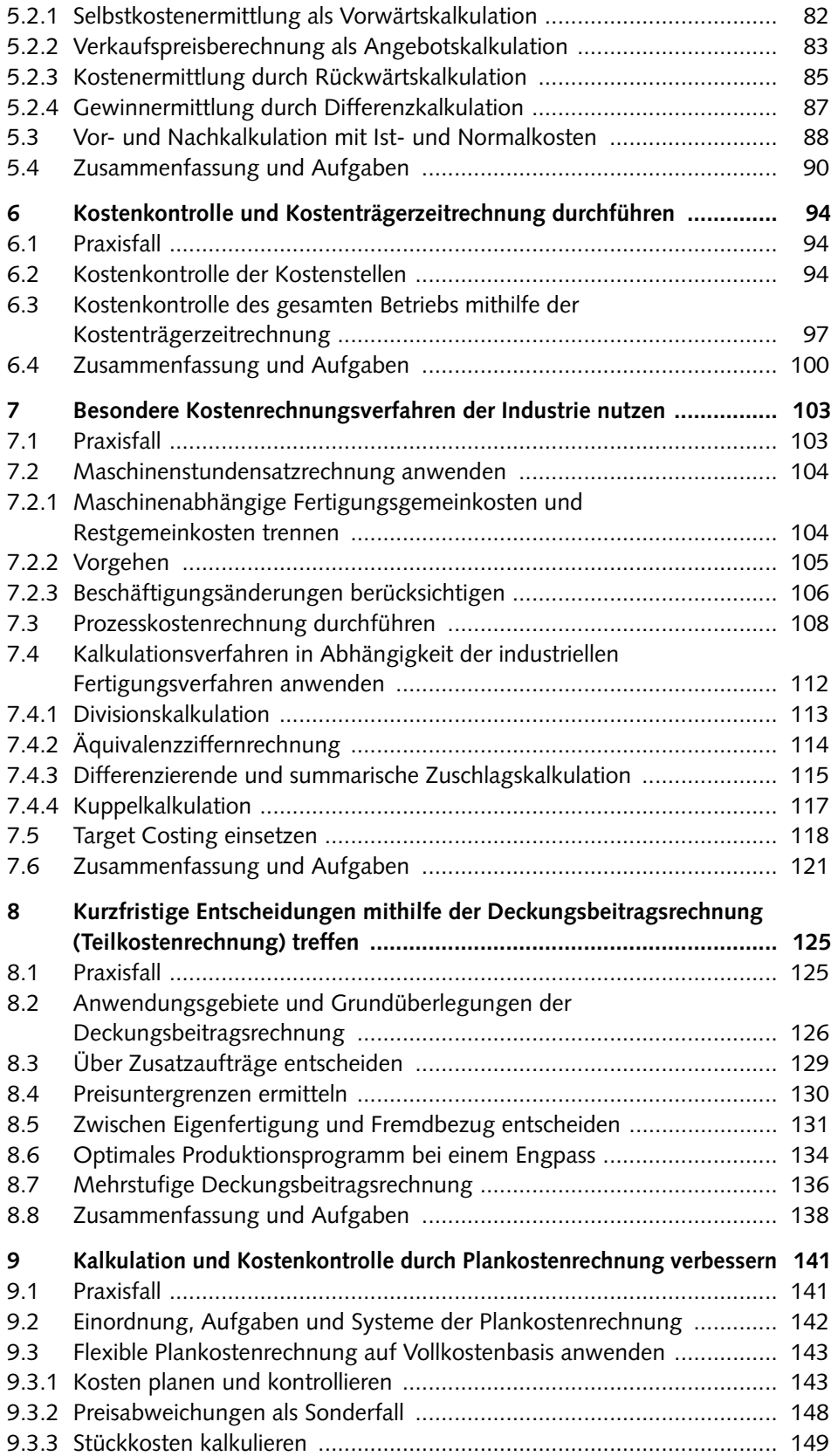

7

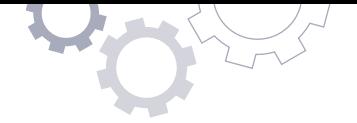

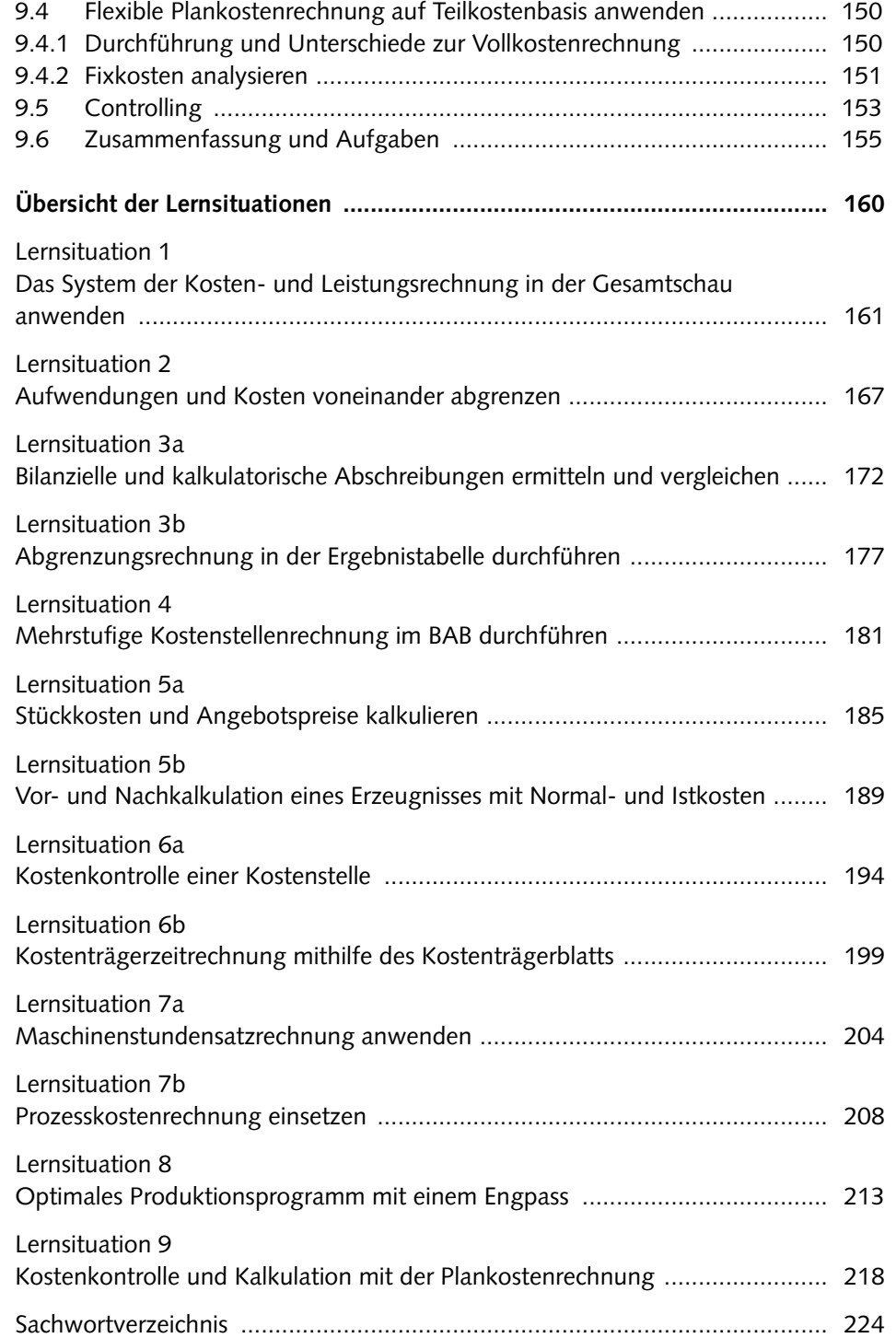

## **Erster Teil: Informationsband**

<span id="page-9-0"></span>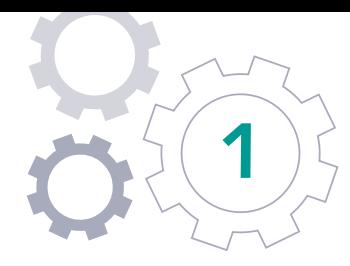

## **1** Kosten- und Leistungsrechnung im Industrieunternehmen anwenden

### **1.1** Praxisfall<sup>1</sup>

**D** PRAXISFALL

© Thomas Költgen –

stock.adobe.com

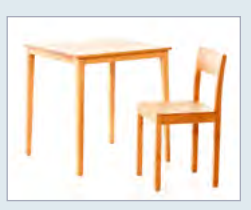

Die Woodstock Holzmöbel GmbH ist ein kleiner Hersteller von Massivholzmöbeln in Hamburg. Dort befinden sich die Produktionsstätte sowie die Bereiche Verwaltung und Vertrieb. Das Produktionsprogramm besteht im Kernbereich nur aus zwei Erzeugnissen: einem Stuhl und einem Tisch, jeweils aus hochwertigem Kiefernholz.

Die fertigen Möbelstücke werden vorwiegend an kleinere Möbelgeschäfte im Großraum Hamburg verkauft.

Bei der Woodstock GmbH sind zuletzt aufgrund verschiedener interner und externer Entwicklungen die **Kosten** gestiegen. Zudem konnte man auf dem Absatzmarkt nicht mehr die bisherigen **Preise** und **Mengen** durchsetzen. Die Unternehmensleitung befürchtet, dass die beiden Produkte nicht mehr kostendeckend seien und stellt bereits Überlegungen zum Fortbestand des Unternehmens an.

Bisher wurden die Kosten des Unternehmens eher grob aus den Daten der Buchführung abgeleitet. Da diese Zahlen jedoch durch gesetzliche Vorschriften geprägt und damit nicht immer betriebswirtschaftlich relevant sind, überlegt die Geschäftsführung, hierzu erstmals die **Verfahren der Kosten- und Leistungsrechnung (KLR)** einzusetzen.

- 1. Wie kann die Woodstock GmbH mithilfe der KLR eine exakte **Kalkulation der Stückkosten** der beiden Erzeugnisse erstellen, um diese anschließend den **Stückerlösen** gegenüberzustellen?
- 2. Wie sind diese Ergebnisse dann aus Sicht des Unternehmens zu beurteilen, welcher **Handlungsbedarf** besteht gegebenenfalls?

### **1.2** Kosten- und Leistungsarten erfassen

Unternehmen erfassen ihre Kosten und Leistungen *monatlich*. Daraus ermitteln sie ihren (kurzfristigen) Erfolg bzw. ihr Ergebnis als Gewinn oder Verlust:

1 Dieser einführende Praxisfall ist bewusst etwas umfangreicher gestaltet, sodass gleich zu Beginn ein Verständnis des gesamten Systems Kosten- und Leistungsrechnung entsteht.

#### **MERKE**

**Kosten** sind der in EUR bewertete Verbrauch an Produktionsfaktoren für das Kerngeschäft eines Betriebs (somit **Input**).

**Leistungen** sind die in EUR bewerteten herausgebrachten Produkte für das Kerngeschäft eines Betriebs (somit **Output**).

Kosten und Leistungen sind stets **Nettowerte ohne Umsatzsteuer**, da diese als durchlaufender Posten kostenrechnerisch irrelevant ist.

Aus der Differenz von Leistungen und Kosten einer Periode ergibt sich der **Betriebserfolg** bzw. das **Betriebsergebnis**:

gesamte Leistungen > gesamte Kosten → Betriebserfolg > 0 (Betriebsgewinn) gesamte Leistungen < gesamte Kosten → Betriebserfolg < 0 (Betriebsverlust)

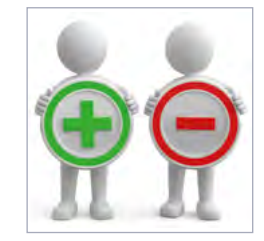

© fotomek – stock.adobe.com

Hinter den gesamten Kosten stehen verschiedene **Kostenarten** (z.B. Rohstoffkosten), hinter den gesamten Leistungen verschiedene **Leistungsarten** (z.B. Umsatzerlöse).

#### **PRAXISFALL**

Im vergangenen, relativ typischen Monat wurden von der Woodstock GmbH 350 Stühle und 210 Tische produziert und zum Preis von jeweils 75,00 EUR bzw. 230,00 EUR (beide netto) abgesetzt. Hierfür fielen Kosten von insgesamt 65.100,00 EUR an; diesen standen die Leistungen von 74.550,00 EUR gegenüber (im Einzelnen: siehe die folgende Tabelle).

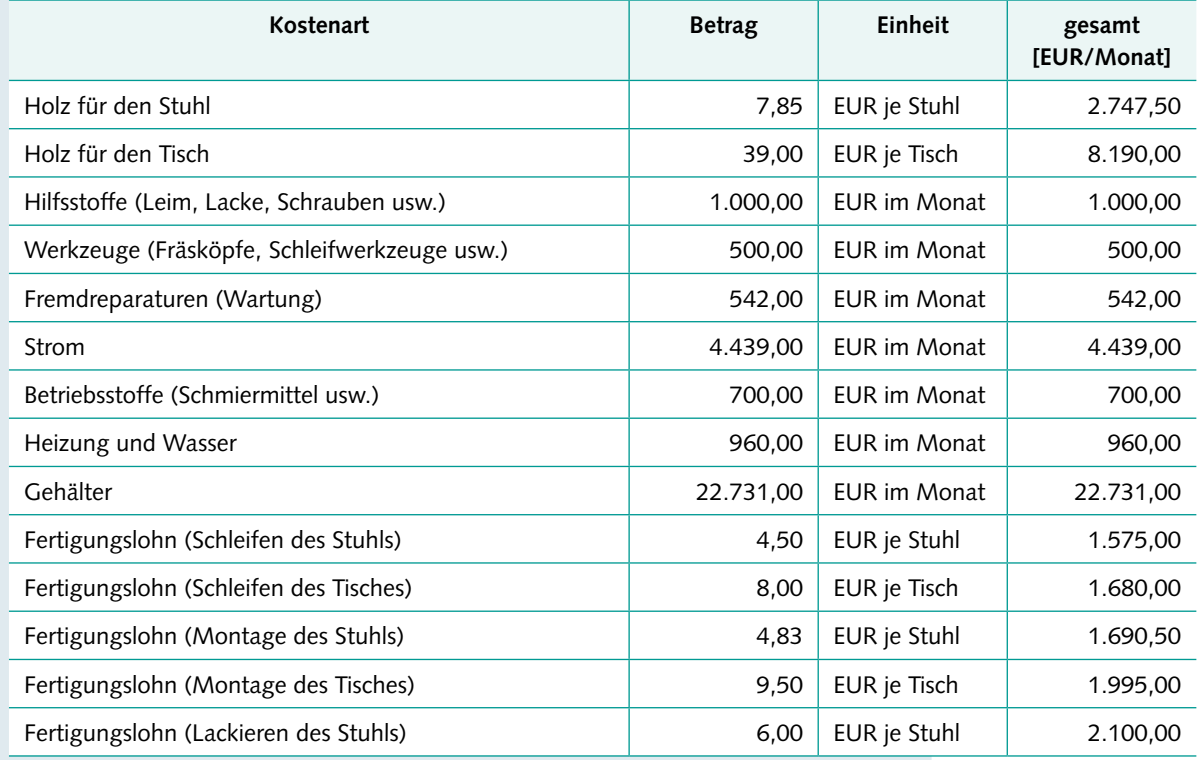

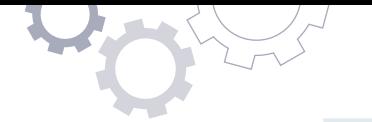

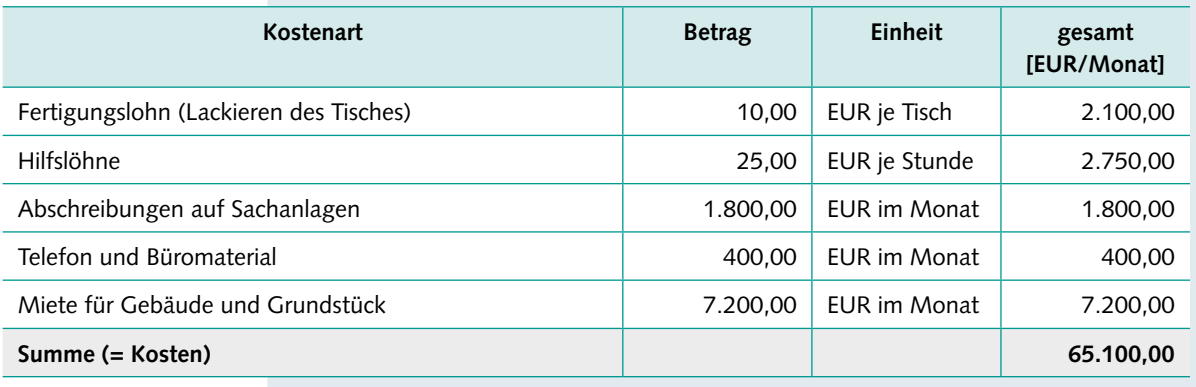

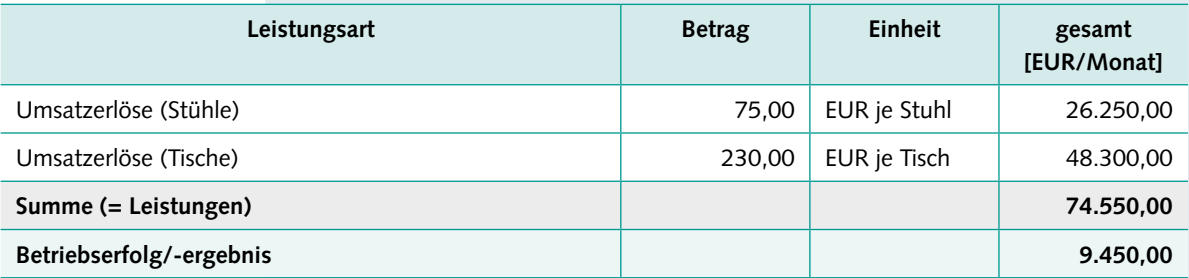

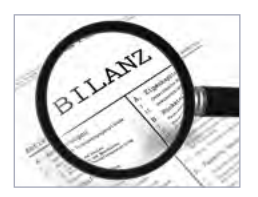

© Stefan Yang – stock.adobe.com

▶ bilanzielle Abschreibungen Bestandteile des Erfolgs der Woodstock GmbH sind die Leistungen durch den Verkauf von Tischen und Stühlen an die Kunden als positive Größen (Umsatzerlöse als Leistungsart) sowie die Kosten durch den Verbrauch der Produktionsfaktoren als negative Größen (verschiedene Kostenarten). Auffällig ist, dass einige Produktionsfaktoren *pro Stück* verbraucht werden (Rohstoffe und Fertigungslöhne), andere *pro Zeiteinheit* (hier: Monat) anfallen. Eine Besonderheit stellen die Abschreibungen dar: Die Wertminderung langlebiger Betriebsmittel (z.B. Maschinen oder Fahrzeuge) wird zeitanteilig über Abschreibungen verrechnet.

Einige Kostenarten lassen sich problemlos den Produkten zurechnen, bei anderen erscheint dies zunächst schwierig oder sogar unmöglich. Zur Berechnung der auf den einzelnen Stuhl bzw. Tisch entfallenden Stückkosten müssen bei der Woodstock GmbH zunächst die in EUR/Stück vorliegenden **Einzelkosten (EK)** und die übrigen **Gemeinkosten (GK)** getrennt werden.

Ermittlung der gesamten Einzelkosten [EUR/Stück]

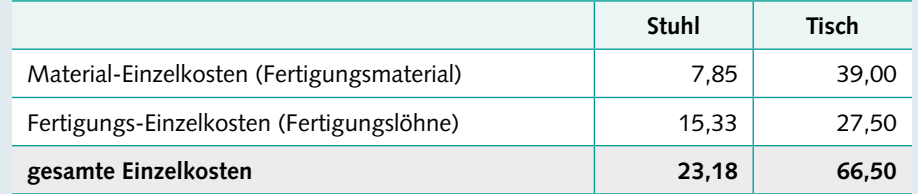

#### Ermittlung der gesamten Einzelkosten [EUR/Monat]

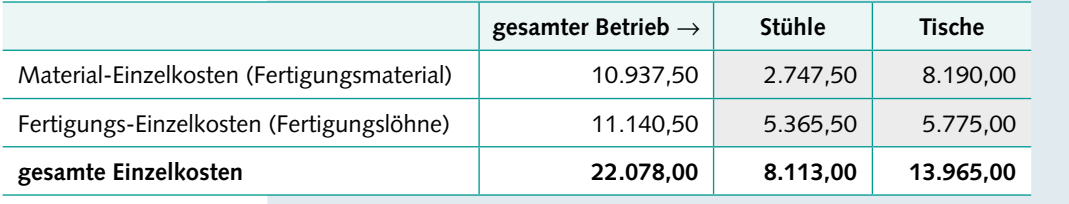

Wertschöpfungsprozesse analysieren und beurteilen

#### <span id="page-12-0"></span>**MERKE**

**Einzelkosten** können einem einzelnen Produkt direkt zugerechnet werden. Es sind entweder **Material-Einzelkosten** (Fertigungsmaterial: Rohstoffe und Fremdbauteile) oder **Fertigungs-Einzelkosten** (Fertigungslöhne).

**Gemeinkosten** (gemein als Kurzform für allgemein) können einem einzelnen Produkt *nicht* direkt zugerechnet werden. Es gibt eine Vielzahl von Gemeinkosten-Arten.

**Kostenträger** sind die Produkte des Unternehmens. Sie müssen letztlich die Kosten "tragen", d.h. über die Leistungen wieder hereinholen.

Es wäre möglich, auch bestimmte Hilfsstoffkosten als Einzelkosten zu behandeln; aus Gründen der Vereinfachung und Wirtschaftlichkeit werden diese jedoch wie Gemeinkosten behandelt (es sind sog. **unechte Gemeinkosten**).

Bezüglich der Einzelkosten ist die Verteilung auf die Produkte des Betriebs (Kostenträger) unproblematisch, da ihre Kostenbeträge bereits originär *pro Stück* vorliegen. Dagegen ist die Verteilung der Gemeinkosten komplizierter, sie erfolgt über den "Umweg" der Kostenstellenrechnung. Eine unmittelbar verursachungsgerechte Verteilung (gemäß dem sog. "Verursachungsprinzip") ist nur bei den Einzelkosten möglich, nicht jedoch bei den Gemeinkosten.

### **1.3** Gemeinkosten auf Kostenstellen verrechnen

Ein Betrieb wird üblicherweise in verschiedene Kostenstellen eingeteilt.

#### **MERKE**

**Kostenstellen** sind die Orte, an denen die Kosten entstehen bzw. verursacht werden. In Industriebetrieben werden mindestens vier Kostenstellen gebildet:

- **E** Material-Kostenstelle (Einkauf, Materiallager und Materialverwaltung),
- **E** Fertigungs-Kostenstelle (Produktion und Produktionsleitung),
- Verwaltungs-Kostenstelle (allgemeine Verwaltung, Unternehmensleitung, Rechnungswesen usw.) und
- **E** Vertriebs-Kostenstelle (Verkauf, Marketing und Fertigwarenlager).

#### **PRAXISFALL**

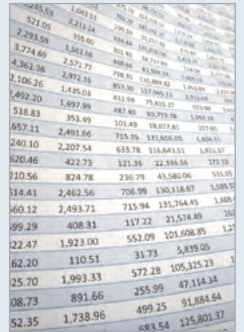

Die Woodstock GmbH verfügt über die vier Kostenstellen, die der Mindestgliederung entsprechen. Es werden nun in einer weiteren Tabelle, dem sog. **Betriebsabrechnungsbogen (BAB)**, die Gemeinkosten-Arten in Höhe von insgesamt 43.022,00 EUR auf die vier Kostenstellen verteilt. Dies geschieht über **Verteilungsschlüssel**, die entweder aus Erfahrungen der Vergangenheit, aktuellen Messungen oder bestimmten Annahmen über eine plausible, annähernd verursachungsgerechte Verteilung stammen. Anschließend werden die vier **Gemeinkosten-**

© Aadon – stock.adobe.com

### **Schrittfolge im mehrstufigen BAB**

Durch die Erweiterung um Hilfskostenstellen ergeben sich entsprechend neue, ergänzende Schritte bei der Gemeinkosten-Verteilung im BAB:

- **1** Verteilung der Gemeinkosten auf die Kostenstellen (Haupt- und HilfsKSt); Bildung vorläufiger Gemeinkostensummen.
- **2** Umlage der allgemeinen Hilfskostenstelle(n) auf die "belieferten" Kostenstellen; Bildung von Zwischensummen nach jeder Umlage.
- **3** Umlage der Hilfskostenstelle(n) einzelner Funktionsbereiche auf deren jeweilige Hauptkostenstelle; Bildung von Zwischensummen nach jeder Umlage.
- **4** Ermittlung der endgültigen Gemeinkostensummen je Hauptkostenstelle
- **5** Ermittlung der Gemeinkosten-Zuschlagssätze je Hauptkostenstelle

Wichtig: Bei der Umlage von Hilfskostenstellen muss ggf. die richtige Reihenfolge beachtet werden; Gemeinkostensummen und GK-Zuschlagssätze ermittelt man weiterhin nur für die Hauptkostenstellen, da die Kosten der Hilfskostenstellen vorab umgelegt werden.

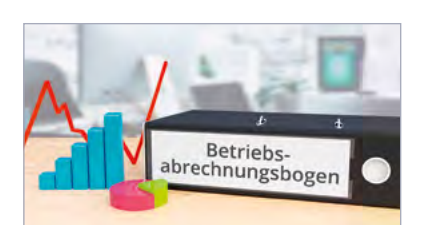

© MQ-Illustrations – stock.adobe.com

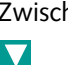

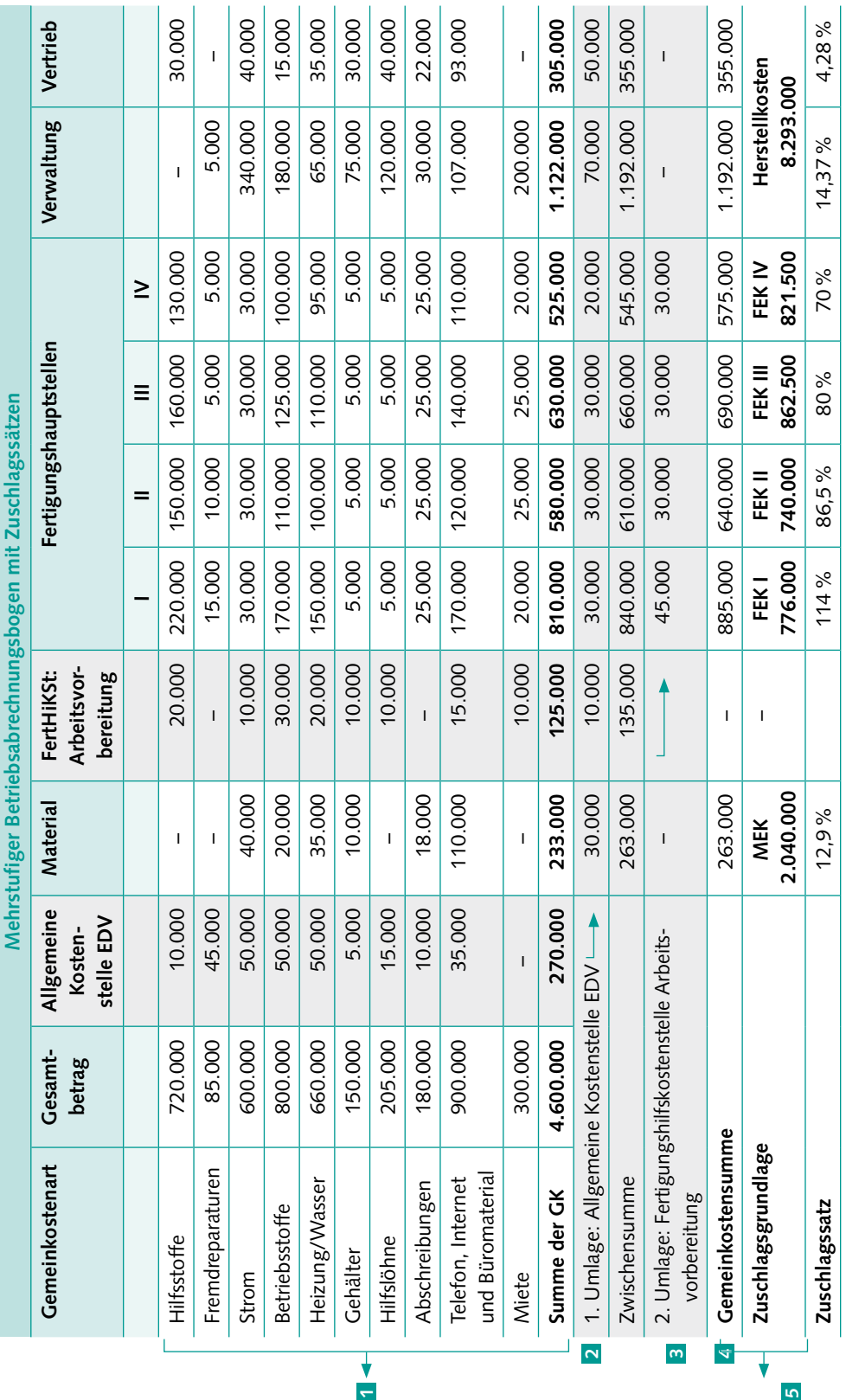

### **Beispiel eines mehrstufigen Betriebsabrechnungsbogens**

W

<span id="page-15-0"></span>Erläuterungen zum BAB:

- **1** Zunächst werden alle Gemeinkosten auf die Kostenstellen (Haupt- und Hilfs-Kostenstellen) verteilt; es werden *vorläufige* Gemeinkostensummen gebildet.
- **2** Die Kosten der allgemeinen Hilfskostenstelle EDV werden auf die "belieferten" Kostenstellen umgelegt; anschließend wird je Kostenstelle eine neue Zwischensumme gebildet.
- **B** Die Kosten der Fertigungs-Hilfskostenstelle "Arbeitsvorbereitung" werden auf die vier Fertigungs-Hauptkostenstellen umgelegt.
- **4 Die endgültigen Gemeinkostensummen werden je Hauptkostenstelle gebildet.**
- **5** Die Gemeinkosten-Zuschlagssätze werden je Hauptkostenstelle ermittelt.

#### **PRAXISFALL**

#### **Lösung Praxisfall/Frage 1:**

Die Winterfeld GmbH sollte die Anzahl ihrer Kostenstellen in einem Maße erhöhen, das dem Wachstum des Unternehmens entspricht. Dabei ist vor allem der stark gewachsene Fertigungsbereich in mehrere Hauptkostenstellen zu unterteilen. Die exakte Anzahl von Kostenstellen ist unter wirtschaftlichen Überlegungen und unter Berücksichtigung der Kriterien der Kostenstellenbildung (räumlich, funktional, organisatorisch und/oder verantwortungsmäßig) zu entscheiden.

#### **Lösung Praxisfall/Frage 2:**

Die neu entstandenen zuliefernden Abteilungen EDV, Raumdienste und Werkzeugmacherei sollten als Hilfskostenstellen klassifiziert und in das System der KLR eingebettet werden. Die EDV-Abteilung und die Raumdienste sind allgemeine Hilfskostenstellen, die für viele/alle anderen Kostenstellen arbeiten; die Werkzeugmacherei ist eine spezielle Hilfskostenstelle des Fertigungsbereichs.

### **4.5** Verfahren der innerbetrieblichen Leistungsverrechnung

Die Umlage der Kosten von (liefernden) Hilfskostenstellen auf andere (empfangende) Hilfs- und Hauptkostenstellen ist relativ unproblematisch, solange die Lieferungen nur *in eine Richtung* stattfinden und damit die richtige Reihenfolge der Lieferungen beachtet werden kann.

In der Praxis bestehen jedoch häufig auch **Lieferverflechtungen in alle Richtungen**, d.h. Hilfskostenstellen sind sowohl Lieferanten als auch Empfänger innerbetrieblicher Leistungen; auch die Selbstbelieferung ist denkbar, wenn Hilfskostenstellen ihre eigenen Leistungen benötigen (z.B. verbraucht ein Energielieferant auch selbst Energie). Hauptkostenstellen bleiben dagegen nur Empfänger der Leistungen – bei ihnen werden die endgültigen Gemeinkostensummen gebildet und später über Gemeinkosten-Zuschlagssätze auf die Kostenträger verrechnet.

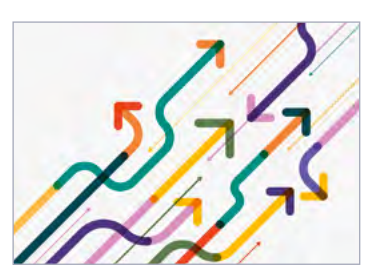

© phochi – stock.adobe.com

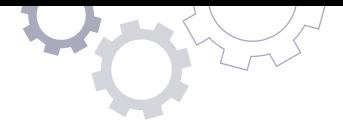

In diesem Fall muss eine systematische **innerbetriebliche Leistungsverrechnung**  stattfinden, die auch die unterschiedlichen Richtungen des Leistungsaustausches mit berücksichtigt.

Bezüglich der hier relevanten Gemeinkosten unterscheidet man:

- **Primäre Gemeinkosten:** Das sind die *ursprünglichen* und somit *vorläufigen* Gemeinkosten einer Kostenstelle, bevor eine innerbetriebliche Leistungsverrechnung vorgenommen wird.
- **Sekundäre Gemeinkosten:** Das sind die Gemeinkosten, die einer Kostenstelle aufgrund erhaltener Lieferungen von anderen (Hilfs-)Kostenstellen zugeschrieben werden.

Hierbei gilt:

primäre Gemeinkosten einer Hauptkostenstelle + Summe aller sekundären Gemeinkosten der Hauptkostenstelle = (endgültige) Gemeinkostensumme der Hauptkostenstelle

Zur innerbetrieblichen Leistungsverrechnung werden alternativ drei Verfahren eingesetzt:

- das **Anbau-/Blockverfahren**,
- das **Treppen-/Stufenleiterverfahren** und
- das **mathematische Verfahren** bzw. **Gleichungsverfahren**.

#### **BEISPIEL**

Die Winterfeld GmbH betrachtet die Leistungsverflechtung zwischen vier Kostenstellen:

- **E** Hilfskostenstelle A (Energie),
- **·** Hilfskostenstelle B (EDV),
- **E** Hauptkostenstelle Fertigung I
- **E** Hauptkostenstelle Fertigung II

Vor Durchführung der innerbetrieblichen Leistungsverrechnung wurden die folgenden primären Gemeinkosten ermittelt:

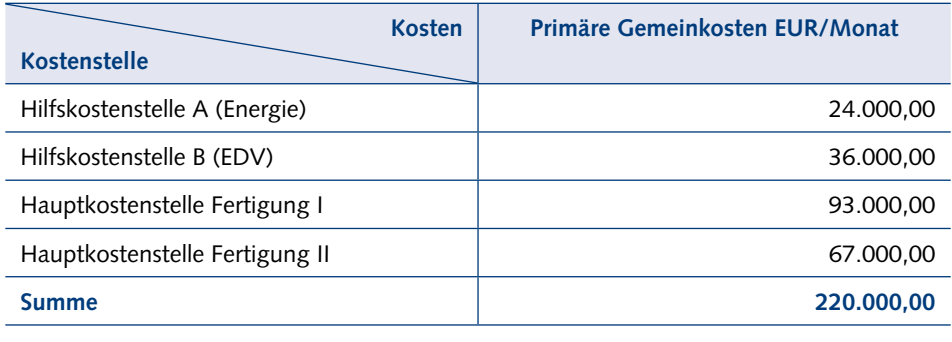

Die folgende Tabelle verdeutlicht die gegenseitigen Leistungsverflechtungen der Kostenstellen:

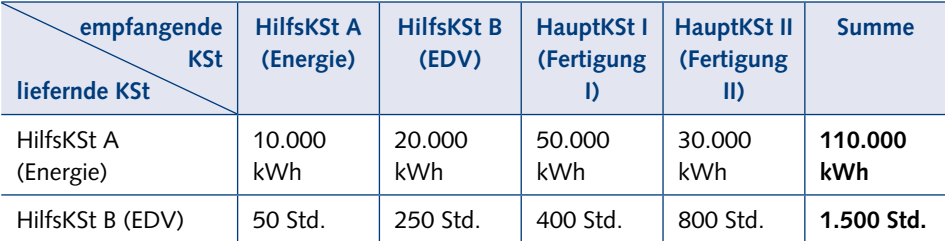

Die innerbetriebliche Leistungsverrechnung soll alternativ mit allen drei Verfahren durchgeführt werden.

#### **Anbau-/Blockverfahren**

Es werden hier nur Lieferungen *von Hilfs- an Hauptkostenstellen* berücksichtigt:

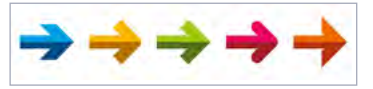

© Fiedels – stock.adobe.com

Für die Leistungen der HilfsKSt A (Energie) ergibt sich ein Verrechnungssatz von

$$
p_A = \frac{24.000,00 \text{ EUR}}{(50.000 \text{ kWh} + 30.000 \text{ kWh})} = 0,30 \text{ EUR/kWh}
$$

Für die Leistungen der HilfsKSt B (EDV) ergibt sich ein Verrechnungssatz von

 $p_B = \frac{36.000,00 \text{ EUR}}{(400 \text{ Std.} + 800 \text{ Std.})} = 30,00 \text{ EUR}/\text{Std.}$ 

→ Die primären Gemeinkosten der HilfsKSt werden jeweils durch die *an die Haupt-KSt* abgegebenen Leistungen (in kWh bzw. in Std.) geteilt.

Dadurch ergeben sich die folgenden Umlagen und Gemeinkostensummen:

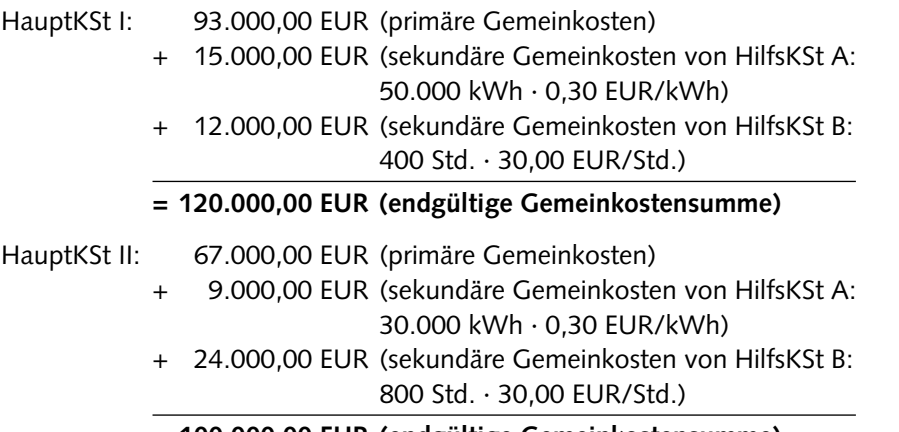

#### **= 100.000,00 EUR (endgültige Gemeinkostensumme)**

Die Prüfung der Summe der endgültigen Gemeinkosten (120.000,00 EUR + 100.000,00 EUR) ergibt die ursprüngliche Höhe der Gemeinkosten der vier Hauptund Hilfskostenstellen (220.000,00 EUR); somit wurden die primären Gemeinkosten der Hilfskostenstellen vollständig auf die beiden Hauptkostenstellen verteilt.

<span id="page-18-0"></span>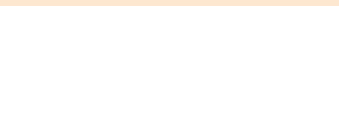

Oder mitunter zusammenfassend, da die Zuschlagsgrundlage übereinstimmt:

Verwaltungs- und Vertriebs-GK (VVGK) = Verwaltungs- u. Vertriebs-GK-Zuschlagssatz Herstellkosten des Umsatzes (HKU) (VVGKZS)

### **4.7** Zusammenfassung und Aufgaben

#### **ZUSAMMENFASSUNG Kapitel 4.7**

#### **Kostenstellenbildung**

**• Die Bildung von Kostenstellen dient der Erfassung und späteren Weiterverrech**nung der Gemeinkosten im BAB; sie erfolgt kriteriengeleitet als Vorarbeit zur KLR.

#### **Haupt- und Hilfskostenstellen/ein- und mehrstufiger BAB**

- Hauptkostenstellen erbringen ihre Leistungen unmittelbar für die Produkte; neben den vier Hauptkostenstellen der Mindestgliederung können weitere Kostenstellen festgelegt werden.
- **E** Hilfskostenstellen erbringen ihre Leistungen für andere Kostenstellen; diese werden im BAB gemäß der Inanspruchnahme durch diese anderen Kostenstellen vorab umverteilt.
- Wenn nur Hauptkostenstellen vorliegen, arbeitet man mit dem einstufigen BAB; Haupt- und Hilfskostenstellen befinden sich im mehrstufigen BAB.
- Zum Abschluss der Kostenstellenrechnung werden die Zuschlagssätze je Hauptkostenstelle als Vorbereitung zur Kalkulation ermittelt.

#### **Innerbetriebliche Leistungsverrechnung**

- **E.** Bei Lieferverflechtungen von Hilfs- und Hauptkostenstellen in alle Richtungen ist ein Verfarhen der innerbetrieblichen Leistungsverrechnung anzuwenden.
- **Das mathematische Verfahren bzw. Gleichungsverfahren erbringt die genauesten** Ergebnisse. Das Anbau-/Blockverfahren oder das Treppen-/Stufenleiterverfahren kann gewählt werden, wenn die Lieferverflechtungen deren Prämissen entsprechen.

#### **Bestandsveränderungen**

▪ Sofern Bestandsveränderungen vorliegen, werden die Herstellkosten des Umsatzes als Zuschlagsgrundlage für Verwaltungs- und Vertriebs-GK herangezogen.

#### **AUFGABEN**

- Repetitive Aufgaben
- **1** Erläutern Sie den Unterschied zwischen Haupt- und Hilfskostenstellen sowie zwischen ein- und mehrstufigem BAB.
- **2** Begründen Sie, inwiefern die Bildung von Kostenstellen *wirtschaftlich* zu erfolgen hat.
- **3** Begründen Sie, warum die Herstellkosten des Umsatzes eine geeignetere Zuschlagsgrundlage für die Verwaltungs- und Vertriebs-Gemeinkosten sind als die Herstellkosten der Fertigung.

**1** Die Winterfeld GmbH hat eine Hilfskostenstelle "Allgemeine Hausverwaltung" eingeführt. Diese leistete im vergangenen Monat für die übrigen Kostenstellen 180 Verwaltungsstunden. Dafür fielen Kosten in Höhe von 10.800,00 EUR an. Die übrigen Kostenstellen nahmen die Hausverwaltung wie folgt in Anspruch:

- Material-KSt: 10 Stunden
- **EXECUTE: Fertigungs-KSt I: 50 Stunden**
- **EXECUTE:** Fertigungs-KSt II: 60 Stunden
- Fertigungs-HilfsKSt "Schlosserei": 10 Stunden
- **E** Verwaltungs-KSt: 30 Stunden
- **·** Vertriebs-KSt: 20 Stunden

 Ermitteln Sie den Verrechnungssatz für die Kosten der Hausverwaltung sowie die jeweils auf die übrigen Kostenstellen zu verrechnenden Kosten.

**2** Der BAB der Grabau GmbH weist in einem abgelaufenen Monat folgende Gemeinkostensummen aus:

- **•** Material-GK: 37.500,00 EUR
- **EXECUTE: Fertigungs-GK: 237.400,00 EUR**
- **•** Verwaltungs-GK: 122.725,00 EUR
- **•** Vertriebs-GK: 28.375,00 EUR

Die Einzelkosten des Betriebs betragen:

- **■** Material-EK: 46.875,00 EUR
- Fertigungs-EK: 261.000,00 EUR

 Bestandsminderungen lagen bei den unfertigen Erzeugnissen vor (2.234,00 EUR), Bestandsmehrungen bei den fertigen (35.009,00 EUR). Berechnen Sie die Ist-GK-Zuschlagssätze des Betriebs.

Die Pedalo GmbH betrachtet die Leistungsverflechtung zwischen vier Kostenstellen:

- **E** Hilfskostenstelle A (Energie),
- **E** Hilfskostenstelle B (interne Dienste).
- Hauptkostenstelle I (Material)
- Hauptkostenstelle II (Fertigung)

Vor Durchführung der innerbetrieblichen Leistungsverrechnung wurden die folgenden primären Gemeinkosten ermittelt:

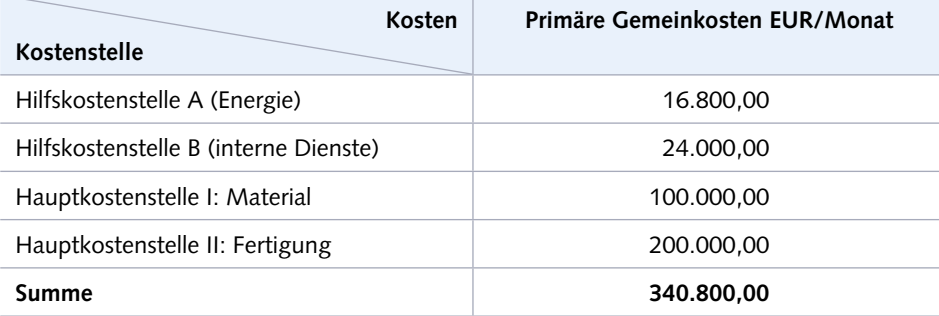

79

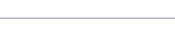

Vertiefung/Transfer

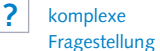

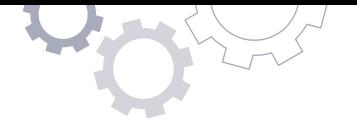

**5** Die Maschinen würden zum Teil nicht mit optimaler Intensität bzw. Geschwindigkeit betrieben: Dies liegt in der unmittelbaren Verantwortung der Produktion und muss zukünftig vermieden werden.

Über diese Punkte sollten nun **Kostengespräche** geführt werden – mit dem Ziel, in dieser Kostenstelle zukünftig wirtschaftlicher zu arbeiten.

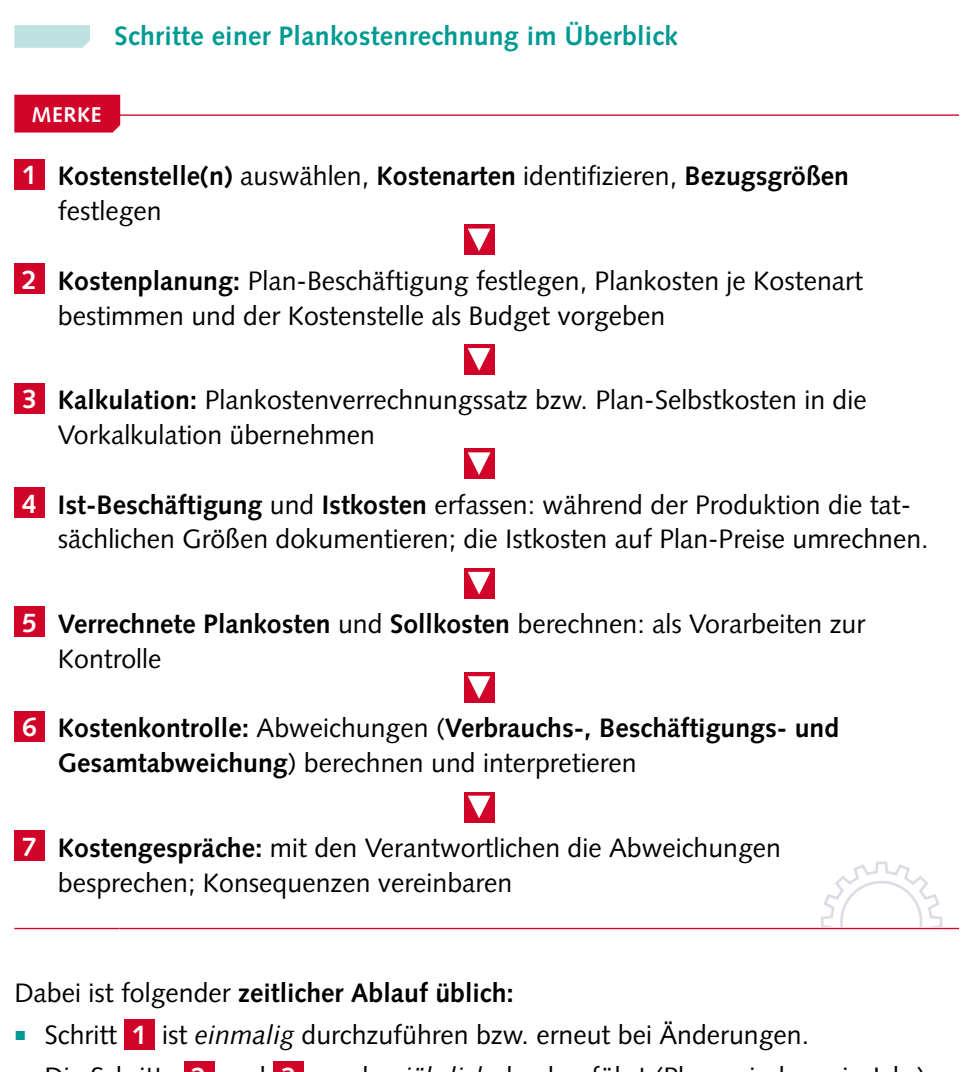

- Die Schritte **2** und **3** werden *jährlich* durchgeführt (Planperiode = ein Jahr).
- Die Kontrollperiode ist in der Regel ein Monat, sodass die Schritte **4** bis **7** *monatlich* wiederholt durchlaufen werden.

#### **Formeln der flexiblen Plankostenrechnung auf Vollkostenbasis**

**MERKE**

Plankosten (bei Plan-Beschäftigung) = Plan-Verbrauchsmenge · Plan-Preis bzw. gesamte Plankosten = fixe Plankosten + variable Plankosten

Plankostenverrechnungssatz =  $\frac{\text{gesamte Plankosten}}{\text{genkosten}}$ **Plan-Beschäftigung** 

Istkosten (bei Ist-Beschäftigung) = Ist-Verbrauchsmenge · Plan-Preis

verrechnete Plankosten = Plankostenverrechnungssatz · Ist-Beschäftigung bzw.

verrechnete Plankosten = gesamte Plankosten · <u>Ist-Beschäftigung</u> Plan-Beschäftigung

Sollkosten <sup>=</sup> fixe Plankosten + variable Plankosten **·** Ist-Beschäftigung Plan-Beschäftigung

Verbrauchsabweichung (VA) = Sollkosten – Istkosten

Beschäftigungsabweichung (BA) = verrechnete Plankosten – Sollkosten

Gesamtabweichung (GA ) = Verbrauchsabweichung + Beschäftigungsabweichung bzw.

Gesamtabweichung (GA) = verrechnete Plankosten – Istkosten

Die Ergebnisse der Plankostenrechnung können auch grafisch dargestellt werden – hier unter Verwendung der Zahlen des Praxisfalls:

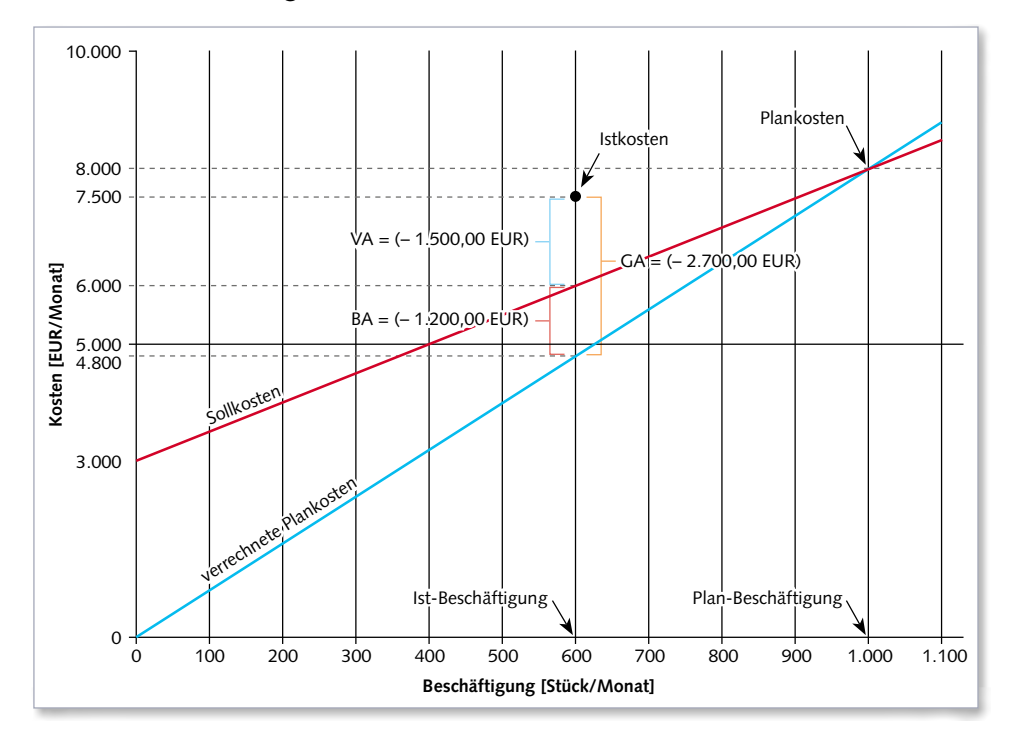

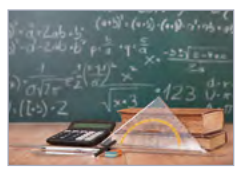

© purplequeue – stock.adobe.com